## **Applying Key Operators in the Obser** Class: Case Study ex3 (Part 1)

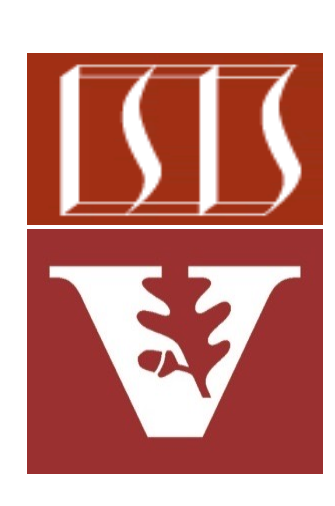

Douglas C. Schmidt d.schmidt@vanderbilt.edu www.dre.vanderbilt.edu/~schmidt

Professor of Computer Science

Institute for Software Integrated Systems

Vanderbilt University Nashville, Tennessee, USA

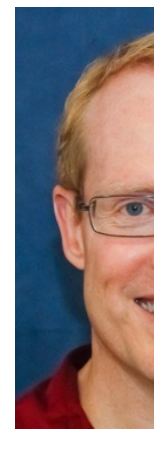

#### Learning Objectives in this Part of the Lesson

• Part 1 of case study ex3 shows how to use RxJava Observable operators flatMap(), fromArray(), fromIterable(), onErrorReturn(), fromCallable(), collect(), onErrorResumeNext(), reduce(), filter(), subscribeOn(), map(), & Schedulers .computation() to asynchronously create, multiply, & display BigFraction objects, even in the presence of errors

```
Observable
.fromCallable(() -> 
  BigFraction
     .valueOf(Math.abs
              (sRAND.nextInt()),
              denominator))
.subscribeOn
  (Schedulers.computation())
```

```
 .onErrorReturn(errorHandler)
```
 **.map(bf -> bf.multiply (sBigReducedFraction)))**

#### Learning Objectives in this Part of the Lesson

- Part 1 of case study ex3 shows how to use RxJava Observable operators flatMap(), fromArray(), fromIterable(), onErrorReturn(), fromCallable(), collect(), onErrorResumeNext(), reduce(), filter(), subscribeOn(), map(), & Schedulers .computation() to asynchronously create, multiply, & display BigFraction objects, even in the presence of errors
	- It also shows how Single operators doOnSuccess(), ignoreElement(), flatMapCompletable(), & just() can be used with Observable operators

```
return Single
 .just(list)
```
 **.doOnSuccess(displayList)**

 **.ignoreElement();**

# Applying Key Operators in the Observable Class to ex3

### Applying Key Operators in the Observable Class

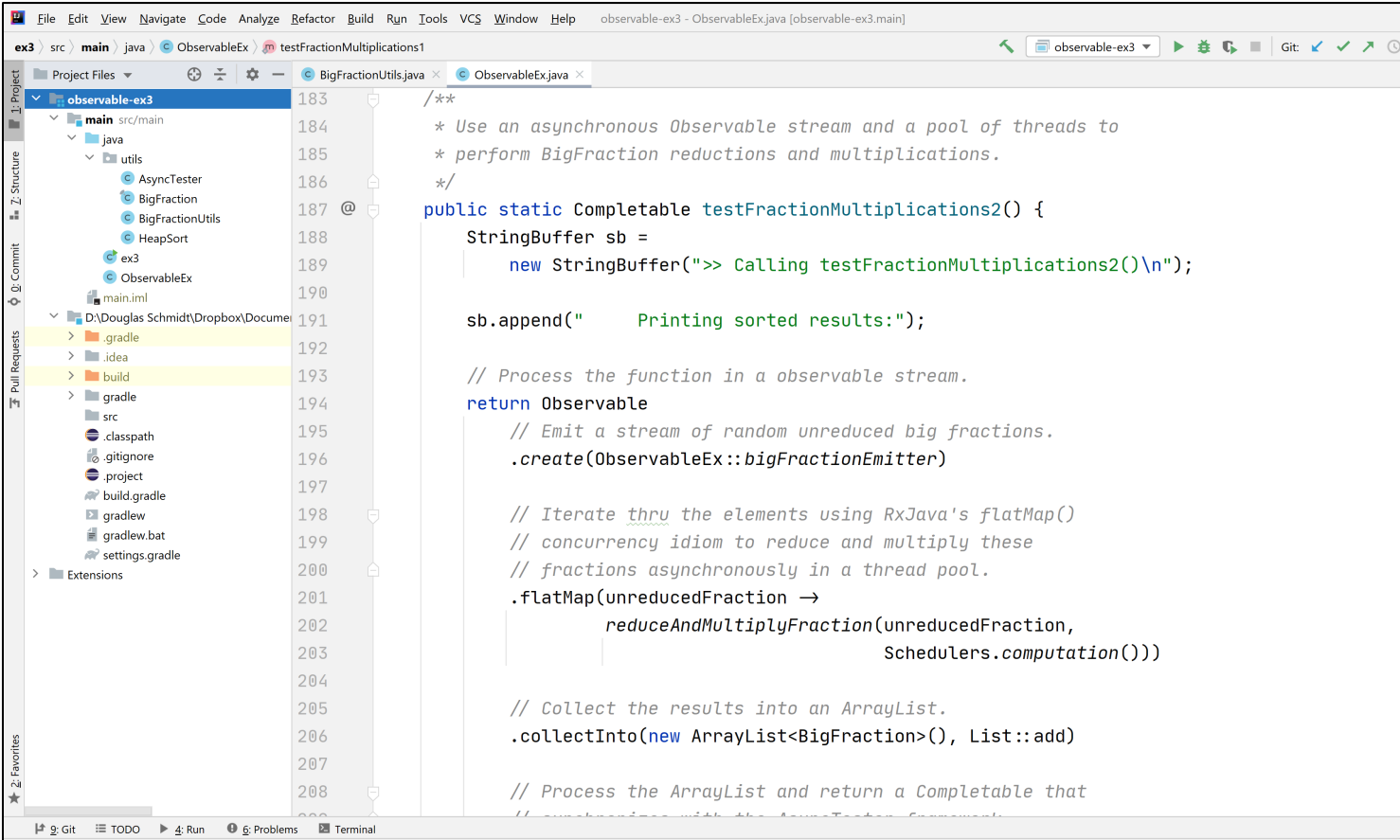

See github.com/douglascraigschmidt/LiveLessons/tree/master/Reactive/Obs

End of Applying Key Operators in the Observable Class: Case Study ex3 (Part 1)